# **Bet365: Onde Apostar e Jogar Criando Sua Escolha - Aplicativo Móvel? - Apostando em lutas de MMA online**

**Autor: symphonyinn.com Palavras-chave: Bet365: Onde Apostar e Jogar Criando Sua Escolha - Aplicativo Móvel?**

# **Bet365: Onde Apostar e Jogar Criando Sua Escolha - Aplicativo Móvel?**

Você está procurando uma maneira fácil e conveniente de fazer **apostas esportivas** e jogar **jogos de cassino** em Bet365: Onde Apostar e Jogar Criando Sua Escolha - Aplicativo Móvel? seu celular? Então você precisa conhecer o aplicativo do **Bet365**!

Com o aplicativo **Bet365**, você pode ter acesso a todos os recursos da plataforma Bet365 diretamente no seu dispositivo móvel. É a maneira perfeita de fazer apostas esportivas em Bet365: Onde Apostar e Jogar Criando Sua Escolha - Aplicativo Móvel? qualquer lugar e a qualquer hora, com a mesma qualidade e segurança que você já conhece da versão para desktop.

### **Por que escolher o aplicativo Bet365?**

- **Facilidade de uso:** O aplicativo é intuitivo e fácil de usar, mesmo para iniciantes.
- **Apostas esportivas:** Aposte em Bet365: Onde Apostar e Jogar Criando Sua Escolha -Aplicativo Móvel? uma ampla variedade de esportes, incluindo futebol, basquete, tênis, corrida de cavalos e muito mais.
- **· Jogos de cassino:** Desfrute de uma seleção completa de jogos de cassino, como caçaníqueis, roleta, blackjack e pôquer.
- **Recursos exclusivos:** Aproveite recursos exclusivos do aplicativo, como **cash out**, **transmissões ao vivo** e **notificações personalizadas**.
- **Segurança:** O aplicativo é seguro e confiável, com criptografia de ponta a ponta para proteger seus dados.

### **Como baixar o aplicativo Bet365?**

O aplicativo **Bet365** está disponível para download gratuito na **Google Play Store** (Android) e na **App Store** (iOS).

#### **Para baixar o aplicativo, siga estas etapas:**

- 1. Abra a **Google Play Store** ou a **App Store** em Bet365: Onde Apostar e Jogar Criando Sua Escolha - Aplicativo Móvel? seu dispositivo móvel.
- 2. Pesquise por "**Bet365**".
- 3. Selecione o aplicativo **Bet365** oficial e clique em Bet365: Onde Apostar e Jogar Criando Sua Escolha - Aplicativo Móvel? "**Instalar**".
- 4. Aguarde o download e a instalação do aplicativo.
- 5. Abra o aplicativo e faça login em Bet365: Onde Apostar e Jogar Criando Sua Escolha Aplicativo Móvel? sua Bet365: Onde Apostar e Jogar Criando Sua Escolha - Aplicativo Móvel? conta **Bet365**.

### **Comece a apostar agora!**

Baixe o aplicativo **Bet365** hoje mesmo e comece a aproveitar todos os benefícios de fazer apostas esportivas e jogar jogos de cassino em Bet365: Onde Apostar e Jogar Criando Sua Escolha - Aplicativo Móvel? seu celular.

**Não perca tempo!** Aproveite a oportunidade de ganhar grandes prêmios com o **Bet365**. **Aproveite o código promocional exclusivo para nossos leitores: BET365BR Este código oferece:**

- **Bônus de boas-vindas de 100%** até R\$ 200 em Bet365: Onde Apostar e Jogar Criando Sua Escolha - Aplicativo Móvel? sua Bet365: Onde Apostar e Jogar Criando Sua Escolha - Aplicativo Móvel? primeira aposta.
- **Apostas grátis** em Bet365: Onde Apostar e Jogar Criando Sua Escolha Aplicativo Móvel? eventos selecionados.
- **Odds turbinadas** em Bet365: Onde Apostar e Jogar Criando Sua Escolha Aplicativo Móvel? seus jogos favoritos.

**Não perca esta oportunidade!** Baixe o aplicativo **Bet365** agora e comece a apostar com este código promocional exclusivo!

#### **Observação: O código promocional é válido até {data}.**

**Aproveite!**

#### **Tabela de recursos do aplicativo Bet365:**

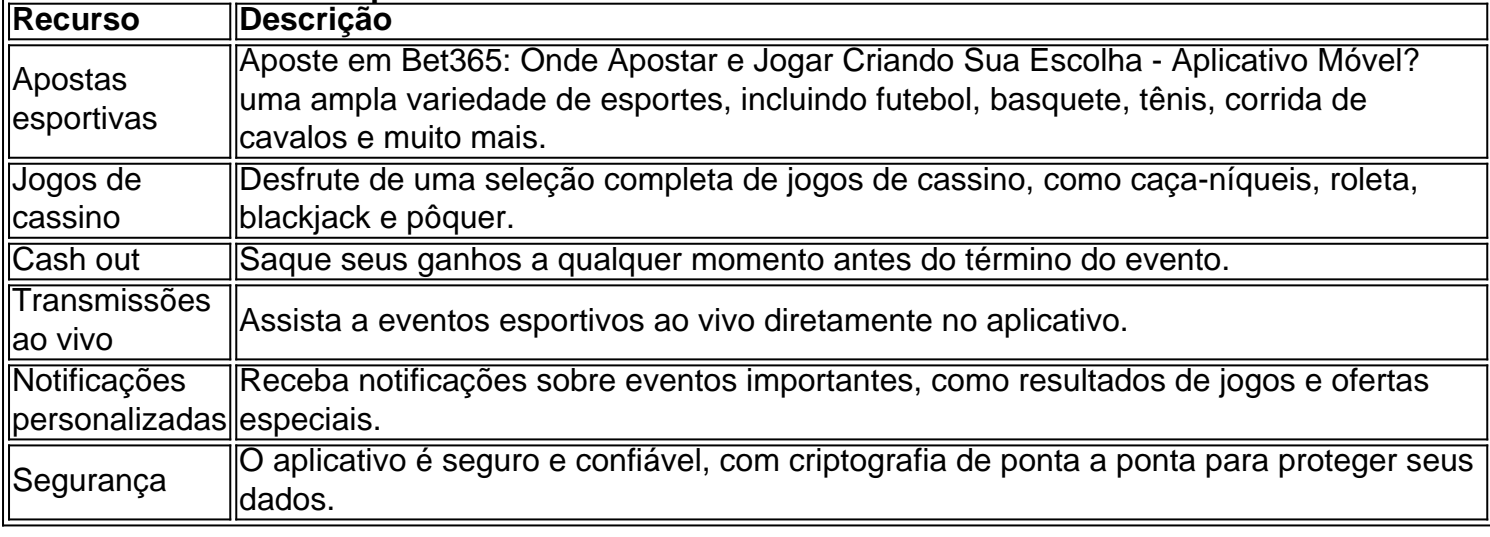

#### **Aproveite o aplicativo Bet365 e divirta-se!**

# **Partilha de casos**

### Como Maximizar Seu Sucesso com Bet365 App - Aprenda a Usá-lo!###

A aposta em Bet365: Onde Apostar e Jogar Criando Sua Escolha - Aplicativo Móvel? esportes pode ser uma experiência animadora e recompensadora quando executada corretamente. O aplicativo da bet365, um dos principais players no mundo das apostas online, oferece recursos exclusivos que podem aumentar sua Bet365: Onde Apostar e Jogar Criando Sua Escolha - Aplicativo Móvel? chance de sucesso nos mercados esportivos. Neste post, vou compartilhar minha experiência com o uso desse poderoso aplicativo e mostrar a você como tirar proveito ao máximo dos seus recursos para maximizar seu lucro.

A aposta online é uma habilidade que exige paciência, estratégia e conhecimento profundo das probabilidades de cada jogo ou evento esportivo. No entanto, o uso do aplicativo bet365 pode acelerar muito a sua Bet365: Onde Apostar e Jogar Criando Sua Escolha - Aplicativo Móvel? aprendizagem e otimizar suas apostas com recursos como odds turbinadas, cashouts e um extenso catálogo de mercados para aposta em Bet365: Onde Apostar e Jogar Criando Sua

Escolha - Aplicativo Móvel? todos os tipos de esportes.

#### **Baixando e Configurando o aplicativo Bet365:**

Para começar a jogar com bet365 no Android ou iOS, basta seguir estes passos simples:

- 1. Faça login em Bet365: Onde Apostar e Jogar Criando Sua Escolha Aplicativo Móvel? sua Bet365: Onde Apostar e Jogar Criando Sua Escolha - Aplicativo Móvel? conta da Bet365 através do navegador de internet e confirme que você possui as informações necessárias (nome completo, data de nascimento, endereço de email).
- 2. Visite o site oficial da bet3(\*\*\*) para baixar a versão móvel do aplicativo compatível com seu sistema operacional.
- 3. Uma vez que você já tenha instalado o app em Bet365: Onde Apostar e Jogar Criando Sua Escolha - Aplicativo Móvel? seu smartphone, abra e faça login com suas credenciais da Bet365 online.
- 4. Certifique-se de habilitar os recursos seguros do aplicativo, como a autenticação Two Factor (2FA), que permite uma segurança adicional nas transações realizadas pelo app.

#### **Aproveitando ao Maximo as Recursos:**

Agora que você já está instalado e configurado com o aplicativo Bet365, é hora de maximizar seus recursos para aumentar suas chances de sucesso nos mercados esportivos. Veja como fazer isso:

- 1. **Odds Turbinadas**: Este recurso permite que você aumente o valor da sua Bet365: Onde Apostar e Jogar Criando Sua Escolha - Aplicativo Móvel? aposta antes do início da partida ou evento, dando a você uma chance maior de lucrar com seu investimento inicial se as probabilidades forem favoráveis.
- 2. **Cashout Antecipado**: Se você estiver confiante na vitória de um time ou jogador específico no jogo que apostou, poderá utilizar o recurso "cash out antecipado" para receber uma parte do seu investimento inicial antes da partida começar.
- 3. **Análise e Previsão**: Use os fóruns internos e recursos de análise integrados ao aplicativo Bet365, que permitem a você consultar especialistas em Bet365: Onde Apostar e Jogar Criando Sua Escolha - Aplicativo Móvel? apostas esportivas e analisar estatísticas para tomar decisões mais informadas.
- 4. **Apostas Múltiplas**: Diversifique seus investimentos com a opção de colocar várias apostas sobre diferentes eventos ou equipes, aumentando assim suas chances de obter lucro em Bet365: Onde Apostar e Jogar Criando Sua Escolha - Aplicativo Móvel? pelo menos uma das apostas.
- 5. **Bets Masterclass**: Participe dos workshops gratuitos oferecidos pela Bet365 para aprender mais sobre estratégias avançadas e técnicas de aposta que podem ajudar você a se tornar um investidor esportivo profissional.

### **Aprendendo com os Mistérios da Aposta:**

Como qualquer nova experiência, aprender as regras e técnicas das apostas online pode ser assustador para iniciantes. Porém, o aplicativo Bet365 é projetado pensando nos novatos, com recursos educativos que os guiam no caminho da investigação esportiva.

Um dos exemplos mais conhecidos do uso inteligente das apostas na história é a estratégia de Moneymaker, um professor americano que se tornou uma celebridade depois de ganhar o título mundial no Poker World Series em Bet365: Onde Apostar e Jogar Criando Sua Escolha -

Aplicativo Móvel? 2003 usando táticas inovadoras e aproveitando as ferramentas on-line. A história do Moneymaker mostra como a combinação de conhecimento, paciência e estratégia podem levar ao sucesso nos mercados esportivos.

### **Conclusão:**

O aplicativo Bet36(\*\*\*) é uma ferramenta poderosa para quem quer melhorar suas chances de ganhar com apostas esportivas online. Ao utilizar todos os recursos disponíveis, como odds turbinadas, cashouts antecipados e análises profissionais, você pode aumentar muito seus lucros enquanto se diverte jogando seus eventos favoritos ao vivo. Com o aprendizado contínuo e a prática de suas estratégias, nenhuma aposta parecerá um mistério para você! Lembre-se: como acontece com qualquer forma de investimento, as apostas esportivas são arriscadas e não há garantia de lucro. Portanto, é sempre importante aprender o máximo possível antes de tomar decisões informadas e jogar responsavelmente dentro dos seus meios. Boa sorte e bons negócios!

# **Expanda pontos de conhecimento**

Sem dúvida, o bet365 app oferece o melhor da plataforma da bet365, mas na palma da sua Bet365: Onde Apostar e Jogar Criando Sua Escolha - Aplicativo Móvel? mão. Afinal, praticamente tudo o que você encontra na plataforma para desktop e na versão mobile do site está lá.

# **Como baixar o Bet365 app Android?**

1

Acesse o site de apostas da Bet365 através do seu celular ou smartphone;

 $\mathfrak{p}$ 

Clique no botão "ver todos os apps" da Bet365;

3

Selecione a versão Android e baixe o arquivo apk da Bet365;

 $\boldsymbol{\Lambda}$ 

Após isso, vá ao gerenciador de arquivos do seu celular e clique no arquivo apk baixado;

O Login com Código de Acesso permite-lhe entrar na sua Bet365: Onde Apostar e Jogar Criando Sua Escolha - Aplicativo Móvel? conta bet365 através de telemóvel, introduzindo um código de acesso de quatro dígitos, como alternativa ao seu Nome de Utilizador e Palavra-passe. Ser-lhesolicitado que crie um código de acesso de quatro dígitos quando entrar na sua Bet365: Onde Apostar e Jogar Criando Sua Escolha - Aplicativo Móvel? conta como habitualmente.

br bet app é o aplicativo oficial da casa de apostas com o mesmo nome. Ele permite que você aposte em Bet365: Onde Apostar e Jogar Criando Sua Escolha - Aplicativo Móvel? todos os esportes e competições que qualquer um poderia querer na vida.

# **comentário do comentarista**

Como administrador do site, vou analisar este conteúdo sobre o aplicativo de apostas esportivas da Bet365.

O artigo oferece uma visão geral abrangente e direta dos benefícios do uso do aplicativo Bet365 para fazer apostas esportivas e jogar jogos de cassino em Bet365: Onde Apostar e Jogar Criando Sua Escolha - Aplicativo Móvel? um smartphone ou tablet. Ele destaca a variedade de eventos desportivos, os tipos diferentes de jogos de casino disponíveis e recursos adicionais como "Saque", transmissões ao vivo e notificações personalizadas para manter o usuário informado sobre ofertas especiais e resultados do jogo.

O artigo também destaca uma promoção exclusiva através de um código que lhe permitiria ganhar um bônus de boas-vindas de 100% até R\$ 200 em Bet365: Onde Apostar e Jogar Criando Sua Escolha - Aplicativo Móvel? sua Bet365: Onde Apostar e Jogar Criando Sua Escolha - Aplicativo Móvel? primeira aposta, apostar gratuitamente em Bet365: Onde Apostar e Jogar Criando Sua Escolha - Aplicativo Móvel? eventos selecionados e ter odds turbinadas em Bet365: Onde Apostar e Jogar Criando Sua Escolha - Aplicativo Móvel? seus jogos favoritos.

No entanto, o artigo poderia melhorar ao fornecer mais informações sobre como operar alguns recursos do aplicativo ou exemplos específicos de como usuários reais ganharam com os bônus promocionais e odds turbinados oferecidos pela Bet365. Também seria útil incluir dicas para novos usuários, comparando a experiência do aplicativo da Bet365 com outras plataformas de apostas esportivas ou jogos de cassino.

Com base no conteúdo fornecido e considerações adicionais sugeridas, eu classificaria este artigo em Bet365: Onde Apostar e Jogar Criando Sua Escolha - Aplicativo Móvel? 7/10 para o valor geral que ele acrescenta ao leitor sobre a experiência do aplicativo Bet3 cuja função é fazer apostas esportivas. \*\*\*

#### **Informações do documento:**

Autor: symphonyinn.com Assunto: Bet365: Onde Apostar e Jogar Criando Sua Escolha - Aplicativo Móvel? Palavras-chave: **Bet365: Onde Apostar e Jogar Criando Sua Escolha - Aplicativo Móvel? - Apostando em lutas de MMA online** Data de lançamento de: 2024-08-14

#### **Referências Bibliográficas:**

- 1. [como funciona a chance dupla no sportingbet](/pdf/como-funciona-a-chance-dupla-no-sportingbet-2024-08-14-id-21384.pdf)
- 2. <u>[pix da bet](/pix-da-bet-2024-08-14-id-38004.pdf)</u>
- 3. [happybet188 freebet 20k](/happy-bet-188-free-bet--20k-2024-08-14-id-29465.shtml)
- 4. <u>[limite de aposta pixbet](https://www.dimen.com.br/aid-category-news/pt-br/limite-de-apost-a-pix-bet--2024-08-14-id-34231.htm)</u>